## **BLANK.DAT**

Negotiator Pro automatically loads this file whenever a New Plan is being created. This is file is actually a saved Plan with the title "Blank." The file contains the text for Plan questions that must already have data in the question. For example, the text

**Interests:**

 **a. b.**

 **c.** (etc.)

is located in BLANK.DAT.

This file is usually invisible since it is usually "Hidden" so the user cannot mess with it. It is also usually "Read Only" so that the user cannot write over it nor can they save a plan entitled "BLANK."

## **CARBUY.APD**

Any file that ends in ".APD" is the saved text from Negotiator Pro's **A**ction **P**a**d**. This Action Pad file is associated with the CARBUY.DAT Plan file, which is one of the Library of Negotiations that comes with Negotiator Pro.

## **CARBUY.CHK**

<span id="page-0-0"></span>Any file that ends in ".CHK" is the saved checklist data from the Checklist Window, which is an optional child window<sup>[1](#page-0-1)</sup> in Negotiator Pro's Plan window. This Checklist data file is associated with the CARBUY.DAT Plan file, which is one of the Library of Negotiations that comes with Negotiator Pro. When the user opens CARBUY.DAT, Negotiator Pro looks at this Checklist data file to determine which checklist items the user had selected when the file was last saved.

## **CARBUY.DAT**

commdlg.dll 82720 1-01-80 12:00a cs.zip 252014 10-02-92 8:04p<br>default.tem 16799 11-02-93 9:46 16799 11-02-93 9:46a dir.txt 0 3-05-93 5:13p empterm.apd 3431 10-28-91 5:46p empterm.chk 2232 10-28-91 5:47p empterm.dat 9980 10-28-91 5:47p install.bat 11 11-07-91 11:06p install.ex\$ 101820 9-27-91 3:04a install.ins 3992 7-27-92 6:58p jobresp.apd 728 10-28-91 6:24p 2232 10-28-91 6:24p jobresp.dat 13127 10-28-91 6:24p

<span id="page-0-1"></span>[1A](#page-0-0) *child* window refers to a window that "belongs" to another window (referred to as the *parent* window.) When a parent window is iconified (made small), all of its child windows are also iconified. Also, when a parent window is killed or destroyed, its child window is likewise destroyed. A child window is sometimes, but not always, inside the boundaries of its parent window, in which case it is referred to as a child window in a Multiple Document Interface or MDI. Negotiator Pro's Plan window uses a MDI, and its two child windows are the Checklist and the Edit windows.

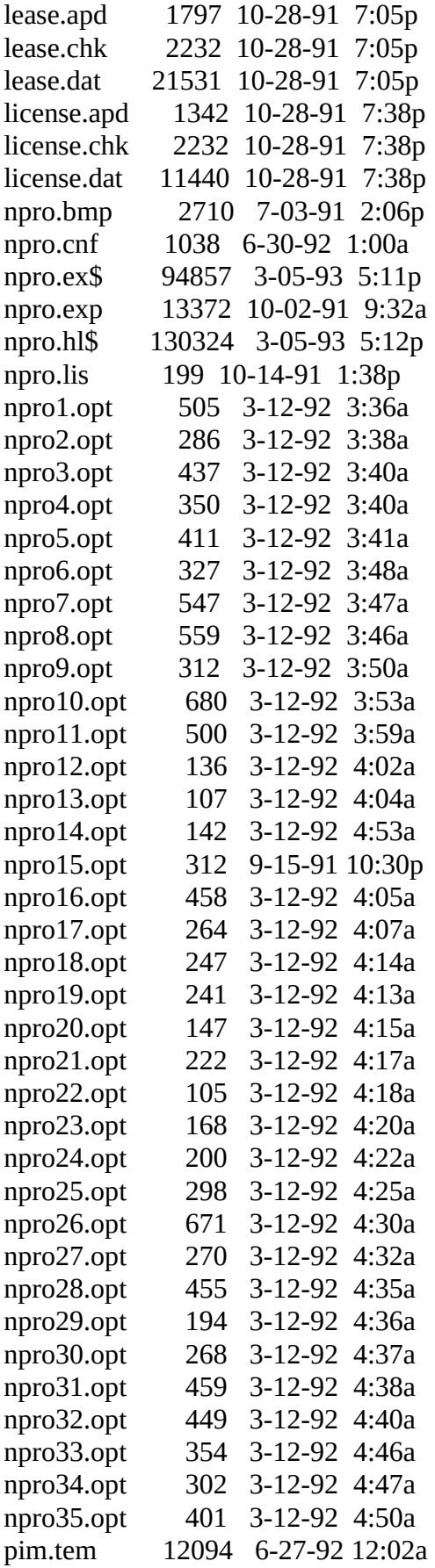

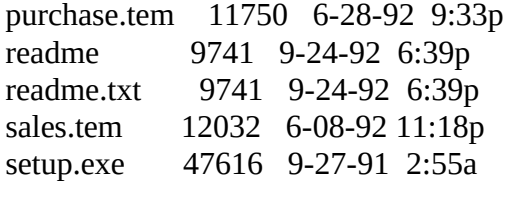